## Windows'7

CT-3001 CT-3300A/B/BX CT-3301RGBCT-3000A/AX CT-3001RGB CT-3301

Windows'7

 $W$ in-XP  $Direct-X$ 

ートンスボード PC Windows'7

Windows

Windows'7 Windows " Windows'7

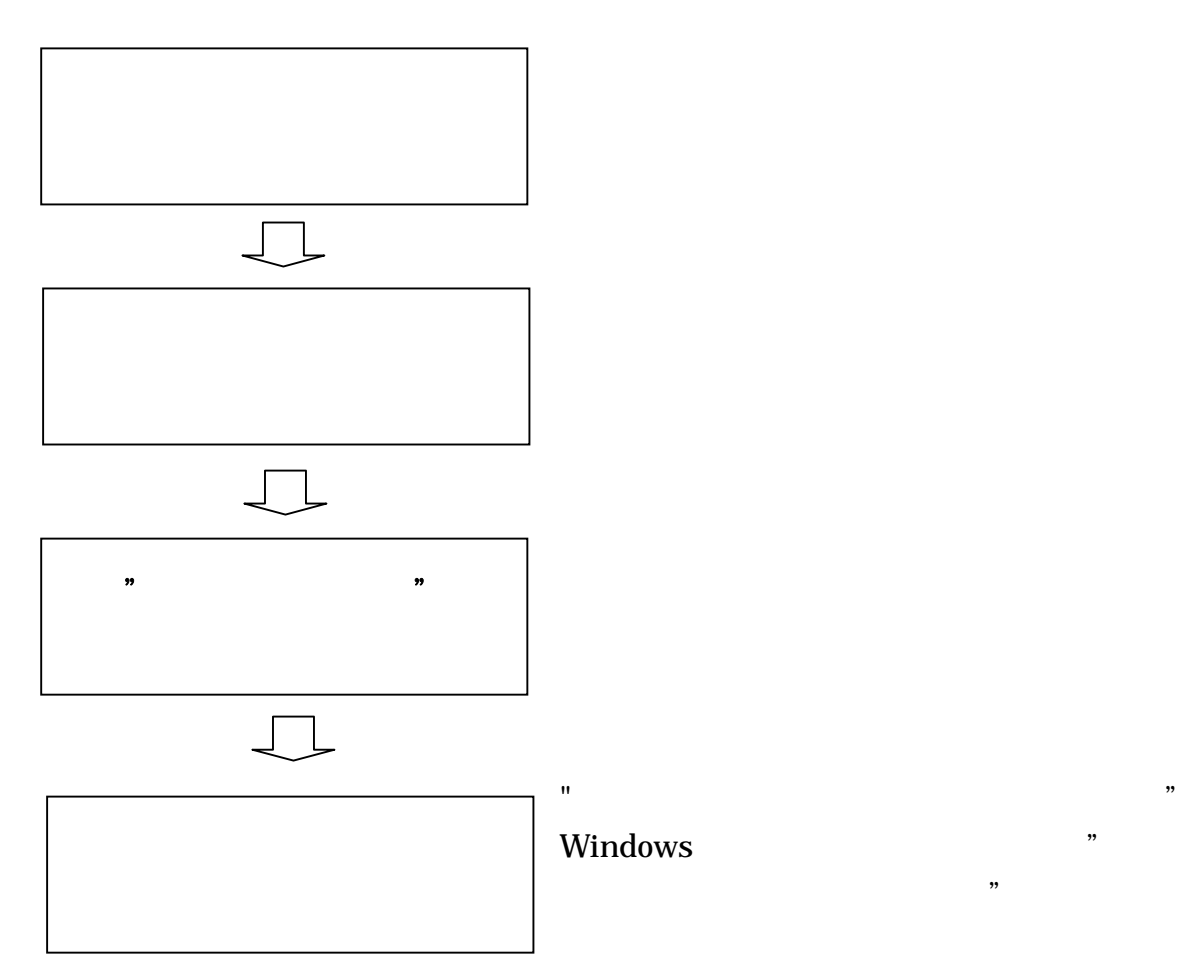

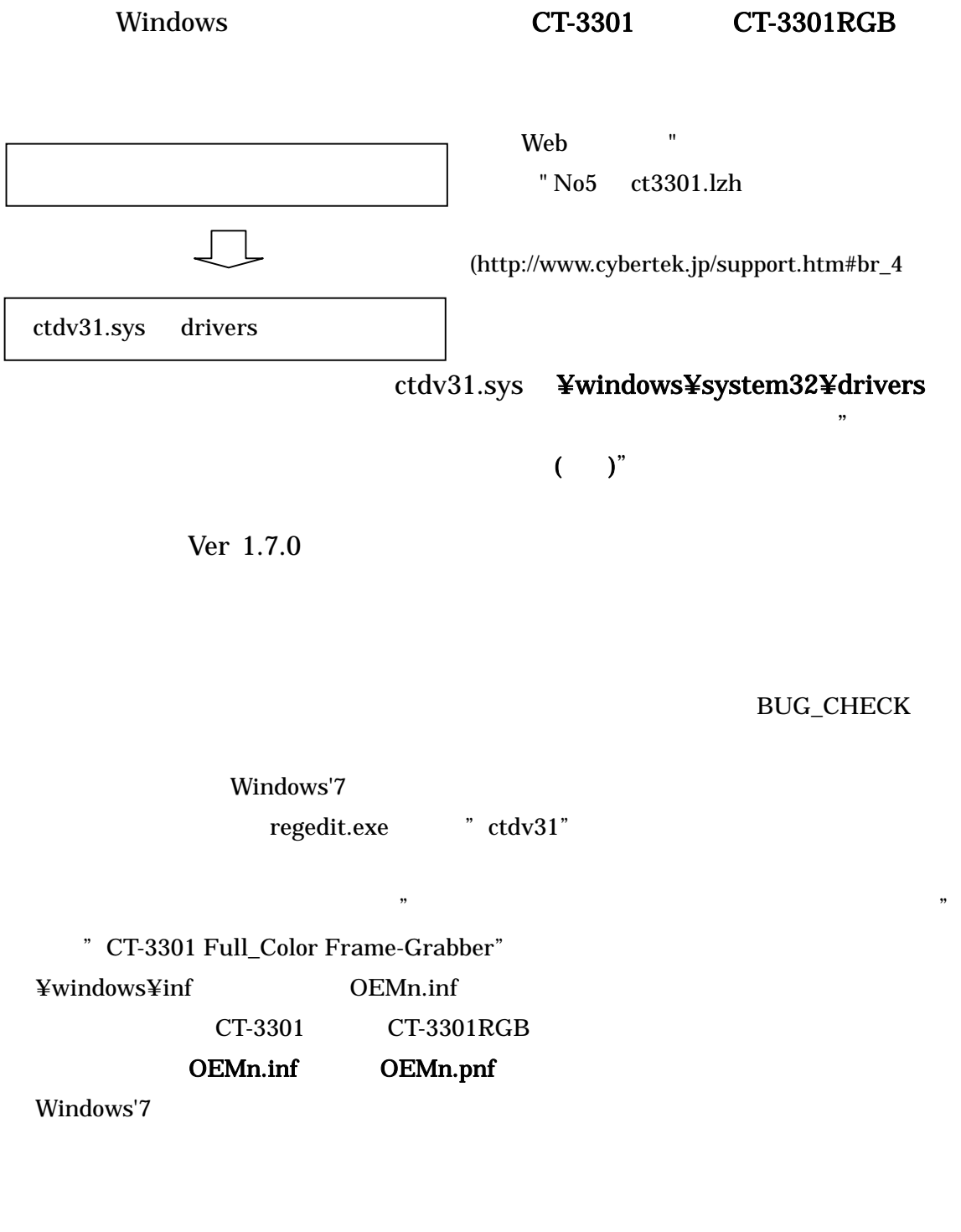

 $\mathbf{u}$ 

か?"と表示されますが、"はい"を選択して続行してください。

CDROM "setup.exe" "setup.exe"